Specyfikacja XML pracowni DOM-PROJEKT. Opracowanie z dnia 2013-03-27

# XML v.1.03b

# Tag <projekt>

Zawiera wszystkie dostępne informacje o projekcie, rozmieszczone bezpośrednio w tagu głównym, lub zgrupowane w tagach podrzędnych.

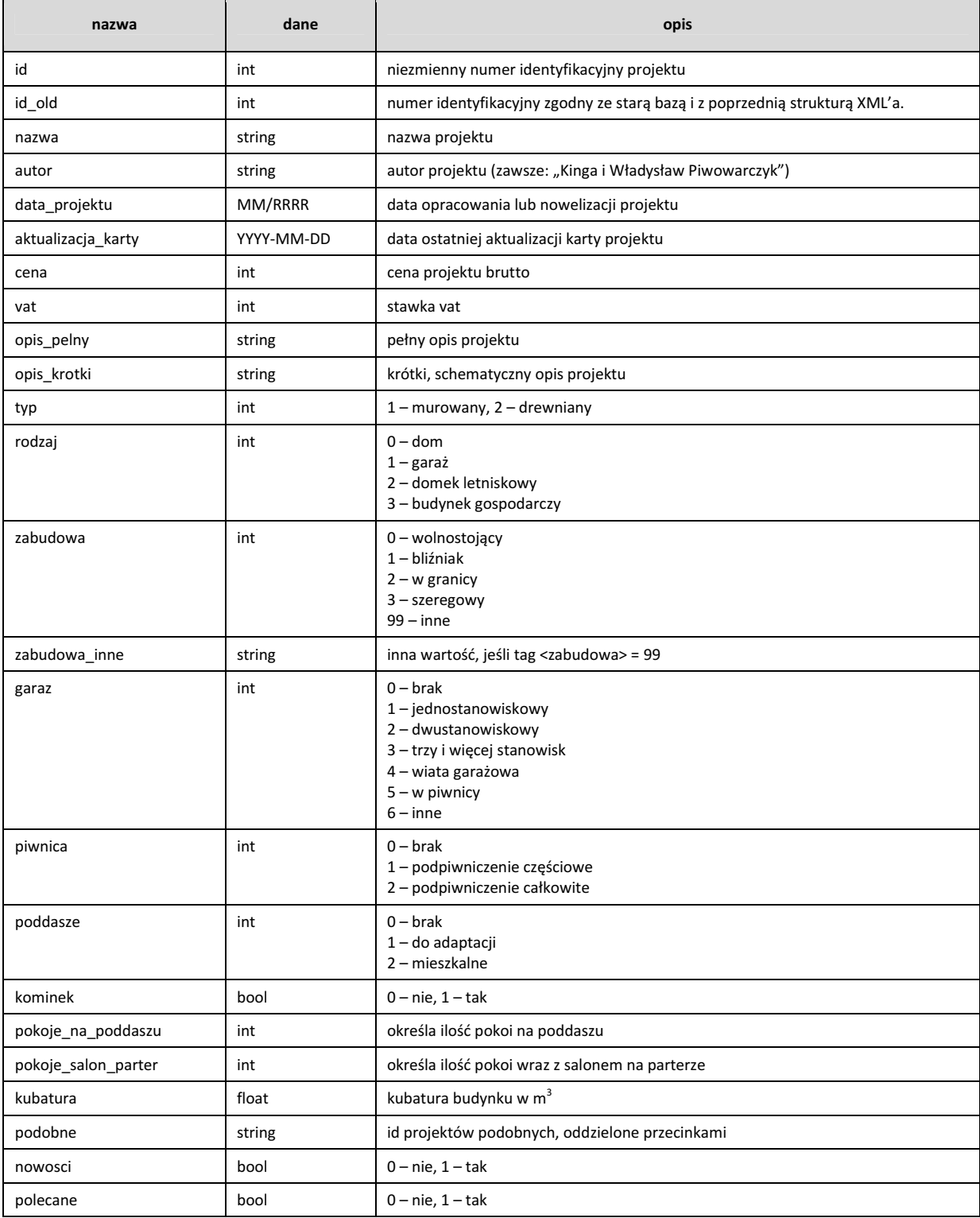

W tagu głównym <projekt> występują ponadto tagi podrzędne (dzialka, powierzchnia, dach, technologia, instalacje, kosztorys, pomieszczenia, grafika), których szczegółowy opis prezentujemy na kolejnych stronach specyfikacji.

# Tag <dzialka>

Określa minimalne rozmiary działki, oraz parametry z nią związane:

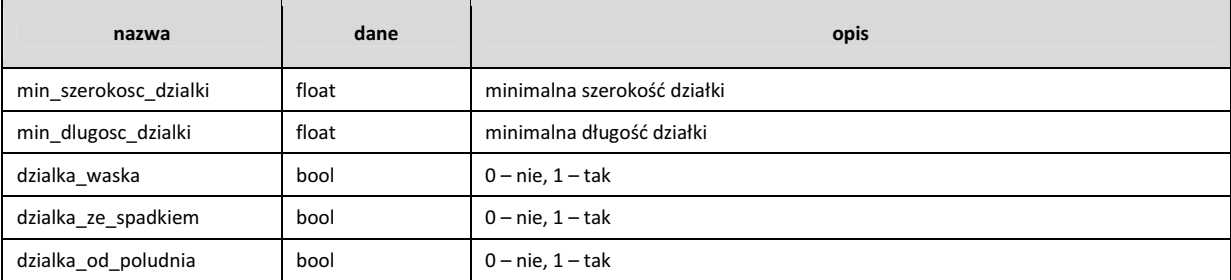

# Tag <powierzchnia>

Określa rozmiary powierzchni występujących w projekcie:

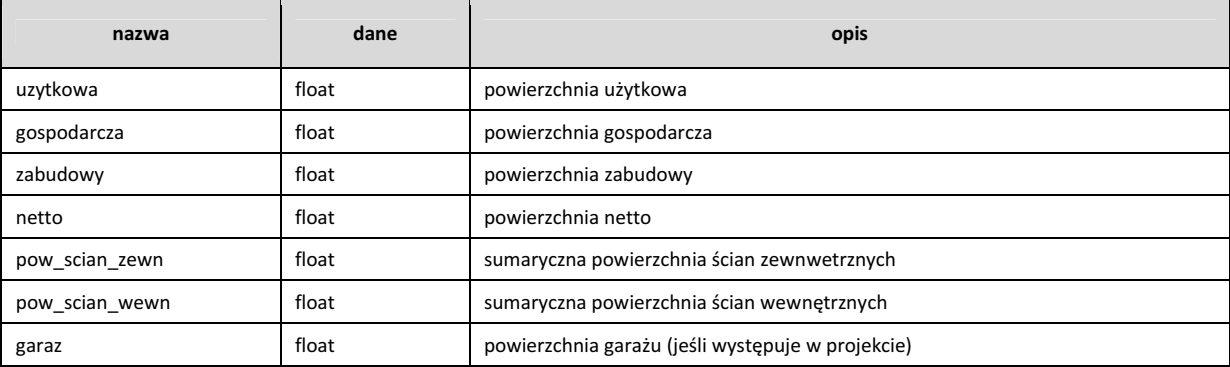

#### Tag <dach>

Określa szczegółowo parametry związane z dachem.

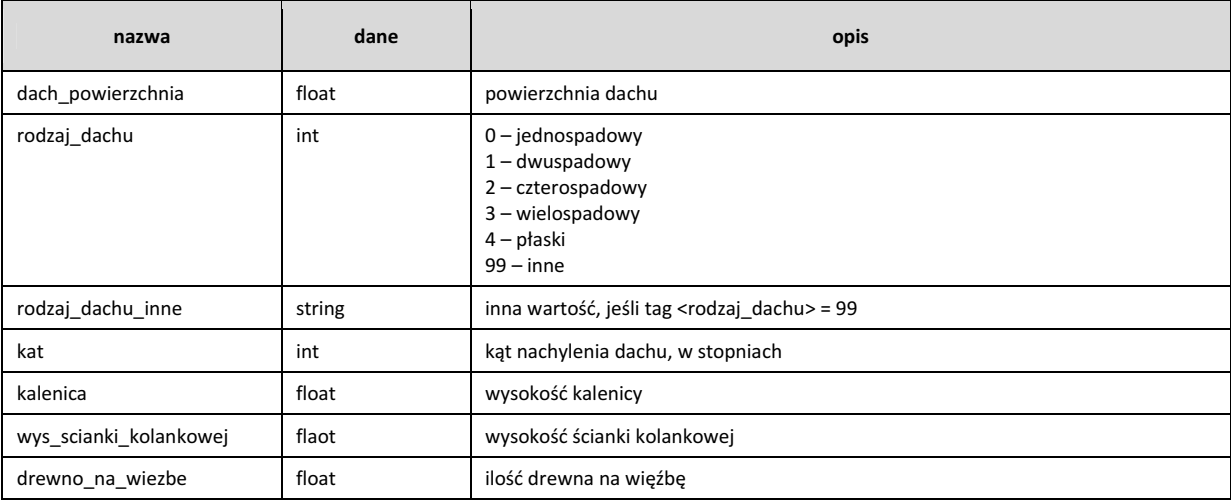

# Tag <technologia>

Zawiera opis technologii budowy.

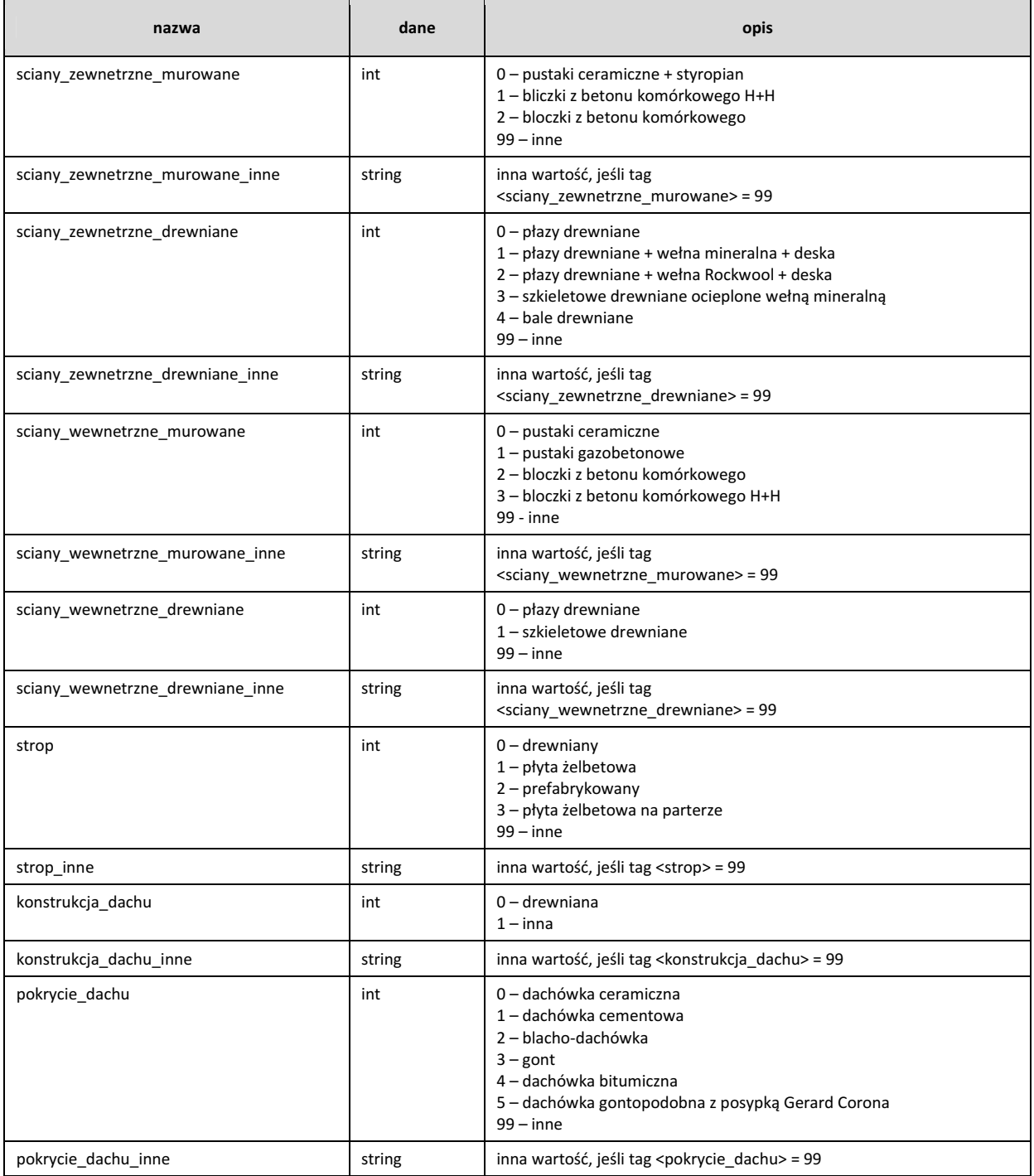

# Tag <instalacje>

Zestawienie opracowanych instalacji projektu.

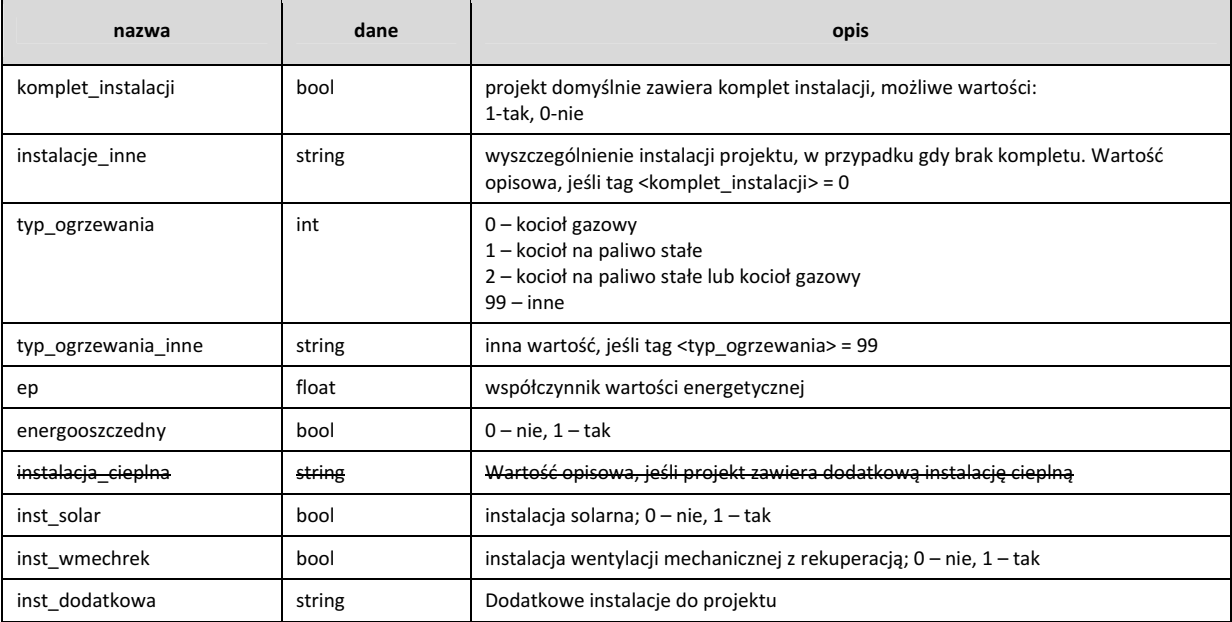

# Tag <kosztorys>

Ogólne zestawienie kosztów (kosztorys "pełny" można zamówić oddzielnie)

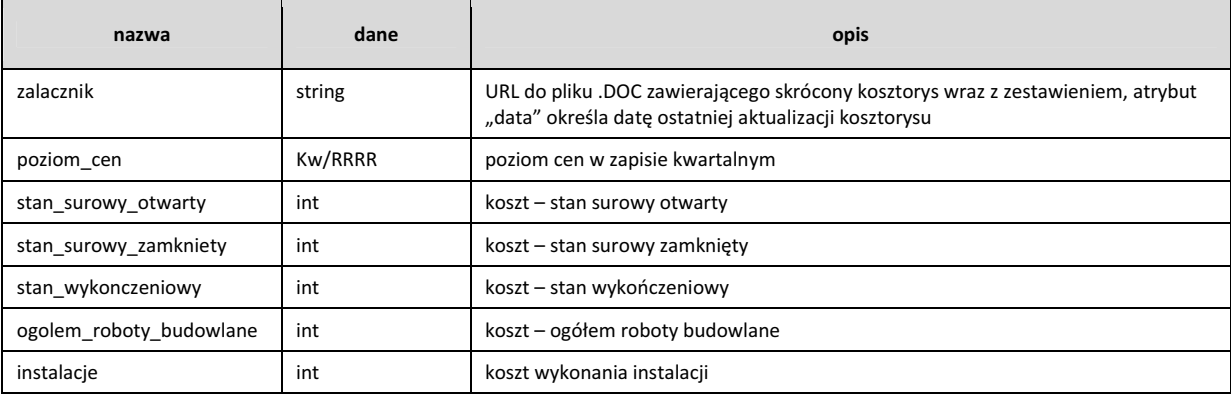

#### Tag <styl>

Przypisuje style do projektu. Może przyjąć kilka wartości według poniższego zestawienia:

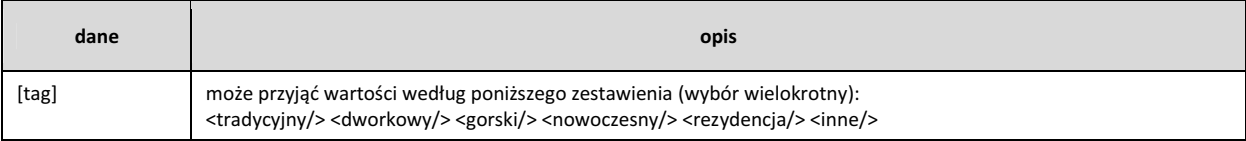

#### Tag <pomieszczenia>

Zawiera opis wszystkich pomieszczeń na wszystkich kondygnacjach budynku, a w nim: nazwa, numer pomieszczenia, oraz powierzchnia, w przypadku poddasza – również powierzchnia podłogi

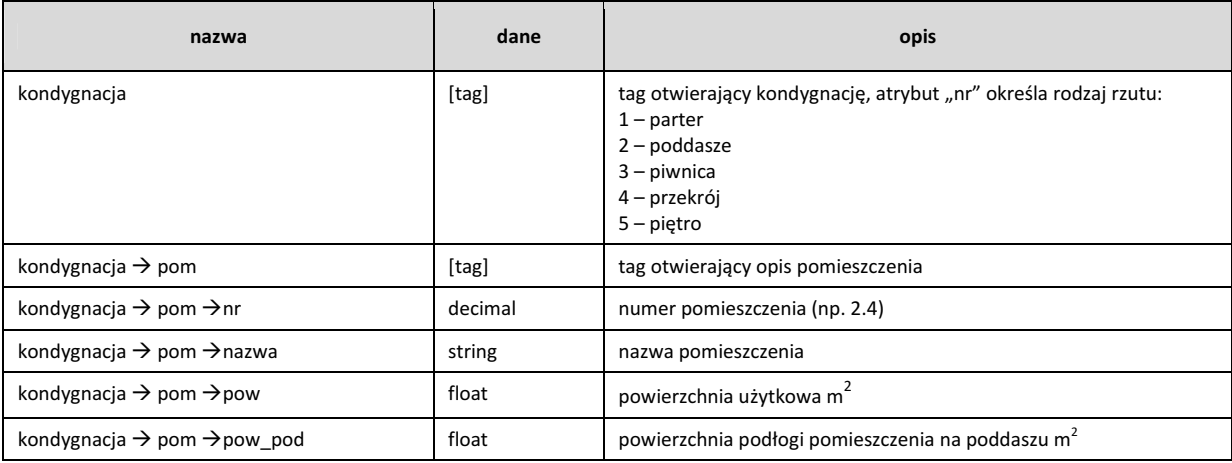

#### Tag <grafika>

Złożony tag, zawierający odniesienia do plików graficznych w różnych formatach, wariantach, rozdzielczościach.

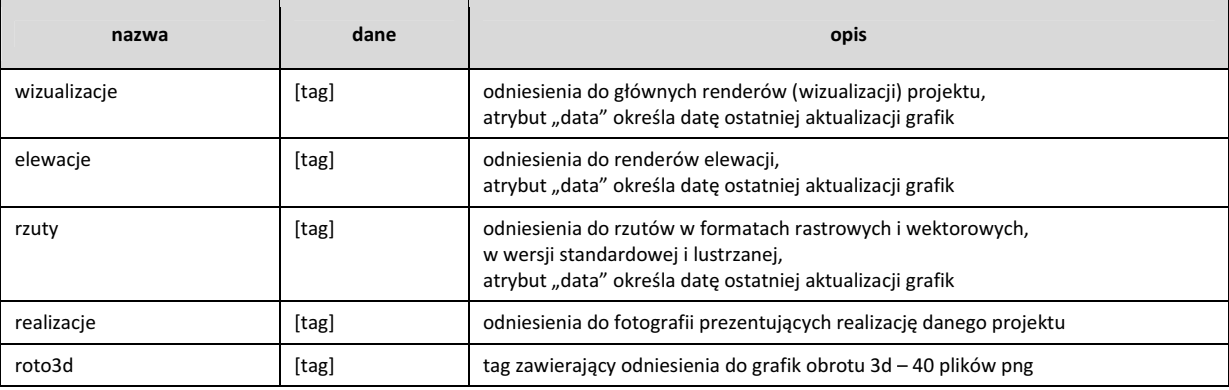

#### Tag <wizualizacje>

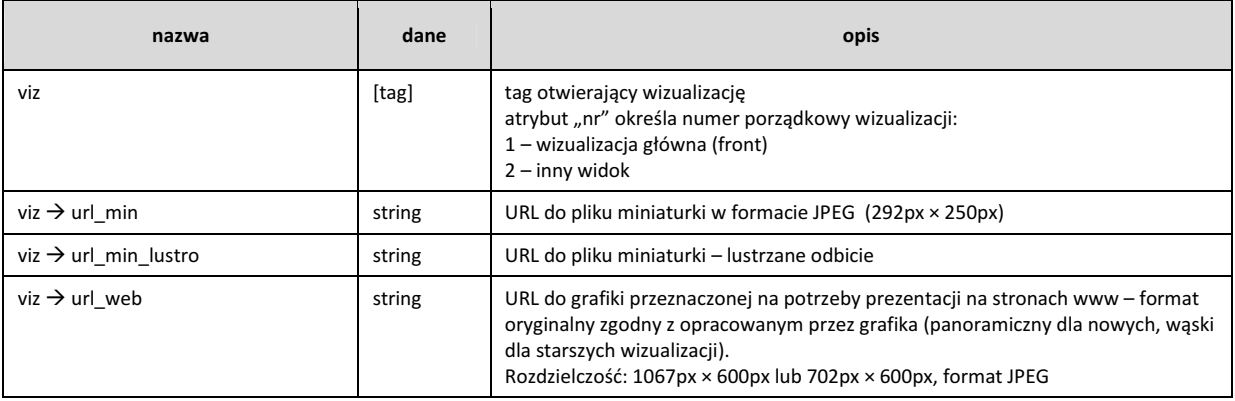

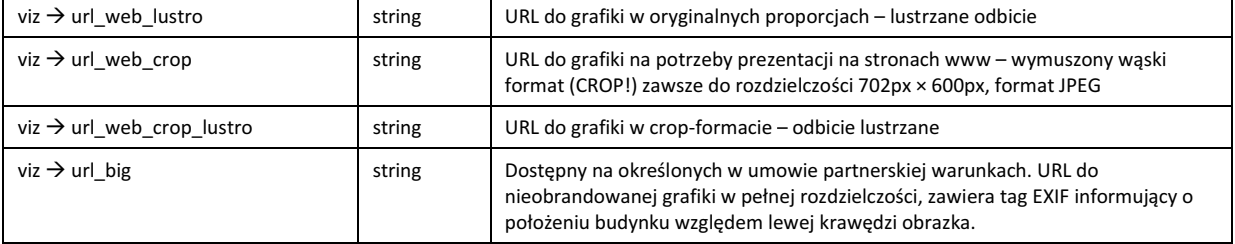

#### Tag <elewacje>

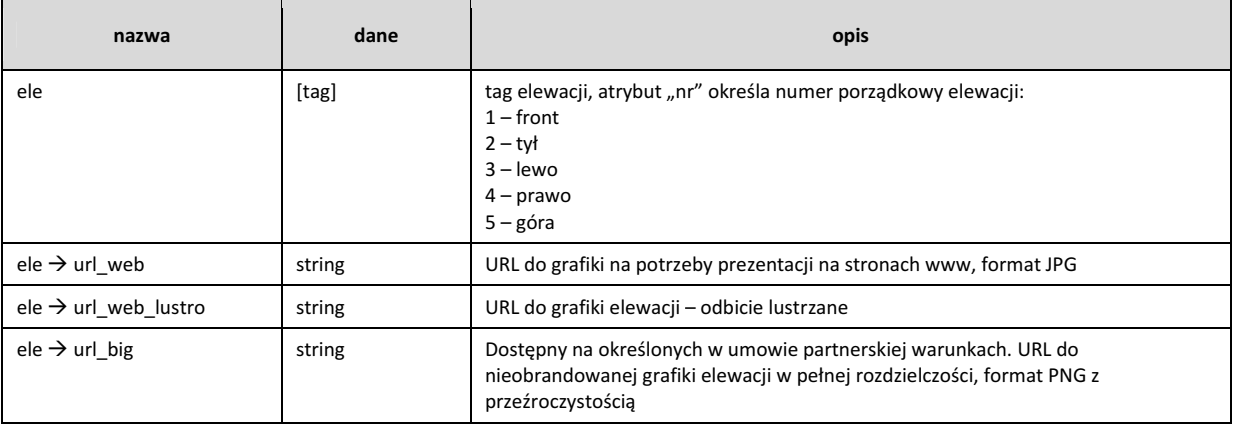

# Tag <rzuty>

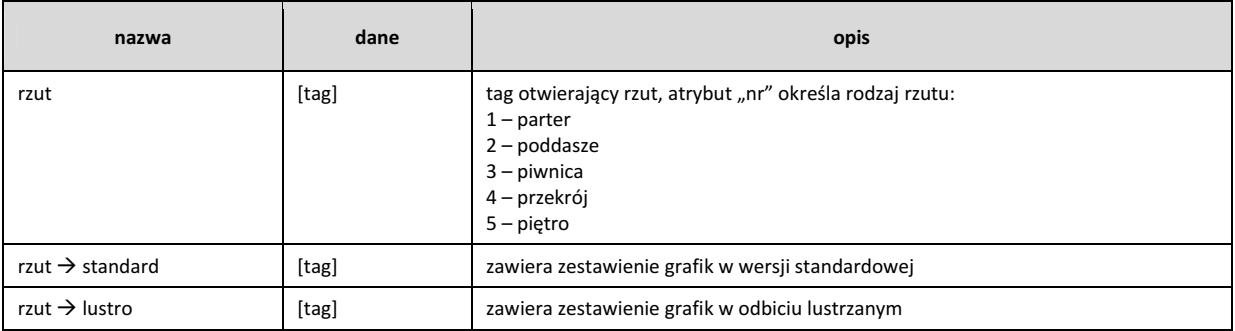

# Tag <standard> oraz <lustro>

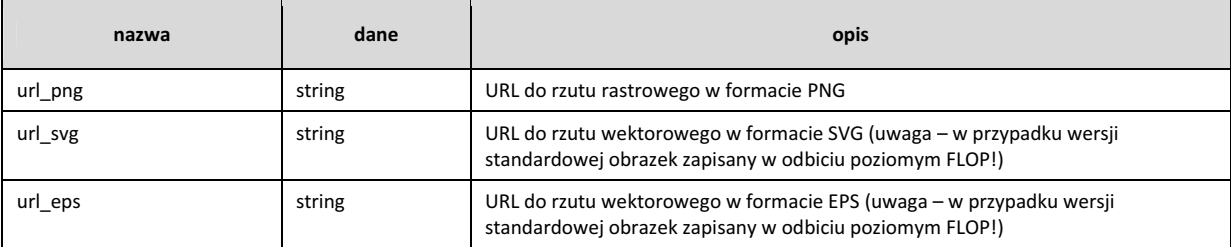

# Tag <realizacje>

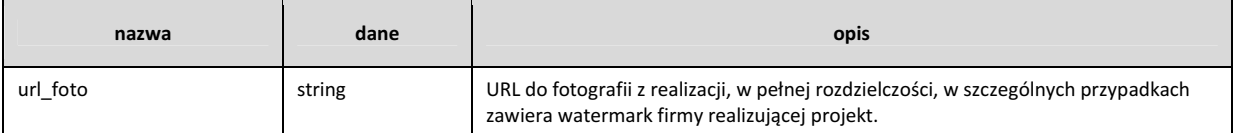

# Tag <roto3d>

Zawiera odniesienia do 40 grafik prezentujących pełny obrót 3d wokół projektu.

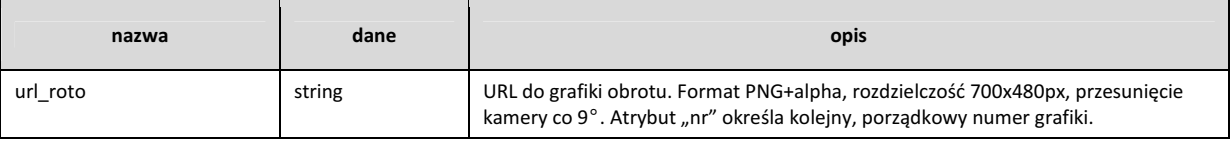

### Changelog

Lista zmian w kolejnych wersjach XML'a.

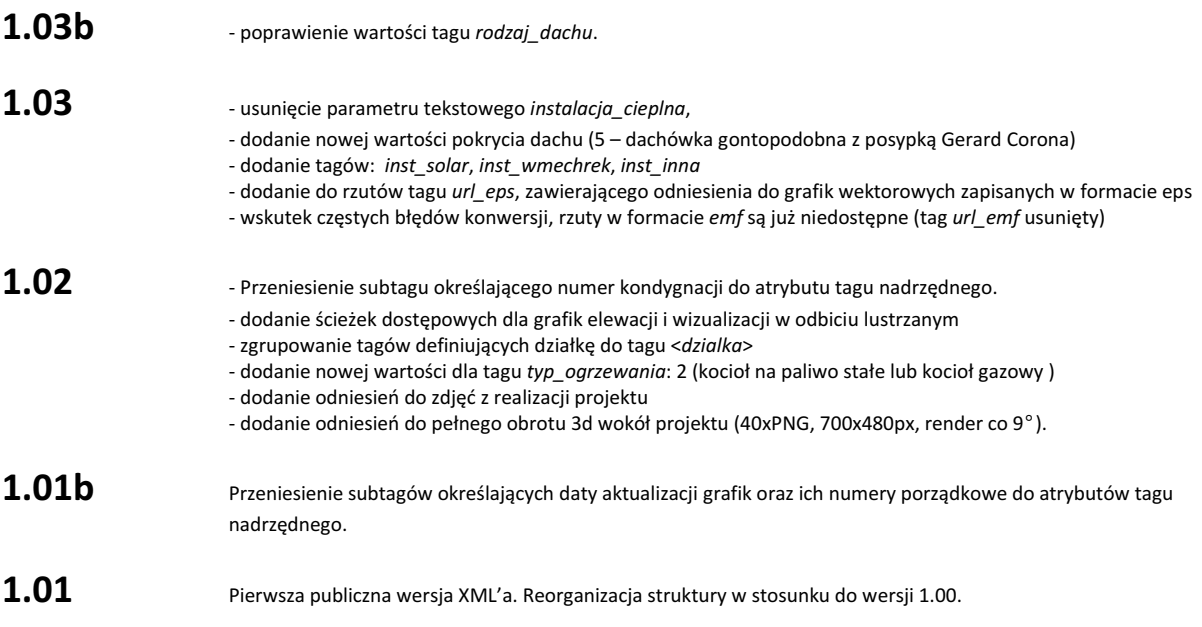